## Tuesday, 17 May 2022, 16:00 CEST

# **EPIC Members New Product Release**

IPKISS IP Manager: Improve your design quality with automated IP testing

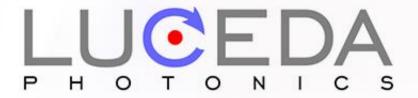

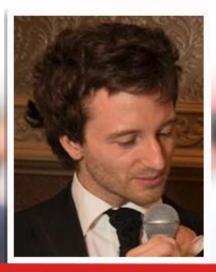

Martin Fiers
Product Manager

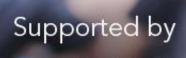

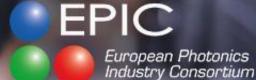

#### Luceda Photonics

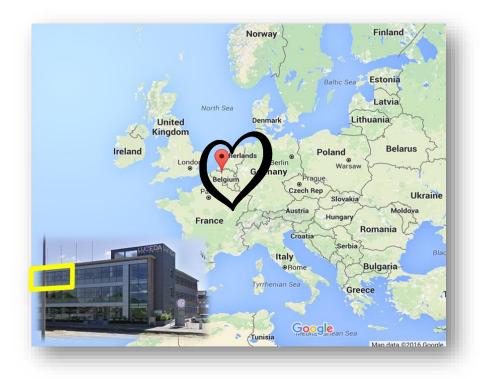

- Founded in 2014
- O HQ in Belgium
- Office in Shanghai

Help photonic IC designers enjoy the same **first-time** right experience as electronic IC designers

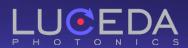

#### **Luceda Photonics**

Help photonic IC designers enjoy the same **first-time** right experience as electronic IC designers

# **IPKISS Photonics Design Platform**

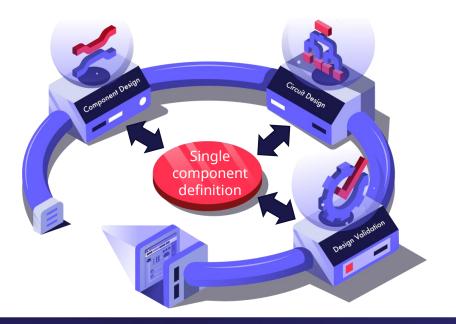

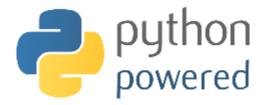

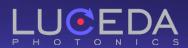

#### **IPKISS Photonics Design Platform**

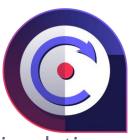

• Parametric components in layout & simulation

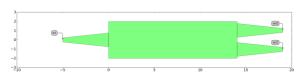

O Virtual fabrication

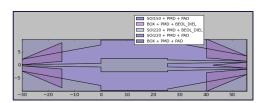

• Built-in physical simulations using CAMFR or with 3<sup>rd</sup>-party tool (Ansys Lumerical, CST Studio Suite)

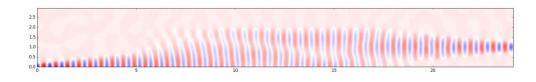

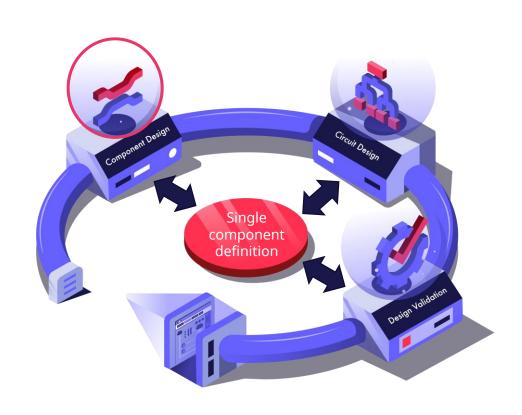

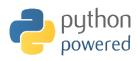

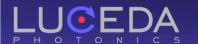

#### **IPKISS Photonics Design Platform**

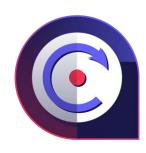

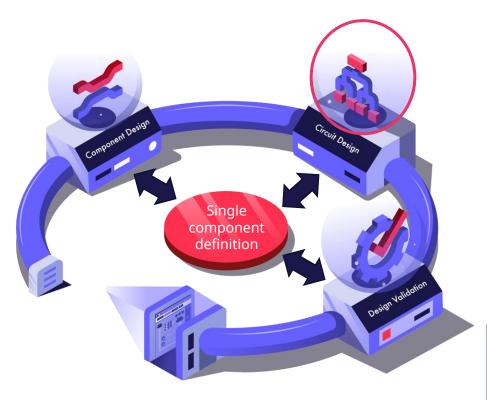

- Parametric circuits in layout & simulation
- Circuit simulations with CAPHE simulation engine
- Tight link layout simulation

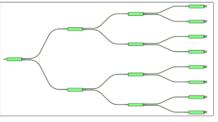

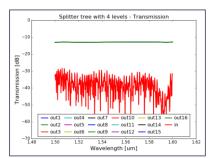

Frequency domain

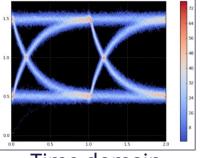

Time domain

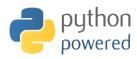

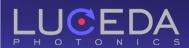

#### **IPKISS Photonics Design Platform**

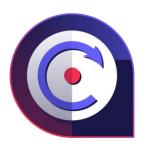

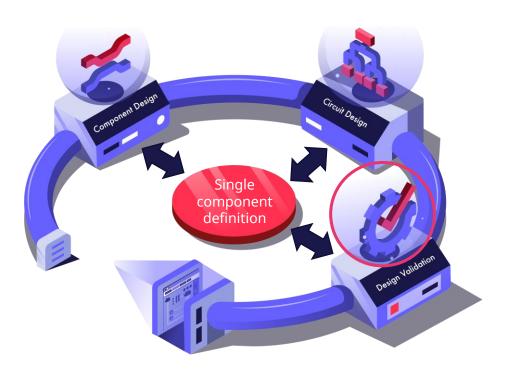

- O Design for manufacturing
- O Netlist extraction
- Post-layout verification with CAPHE

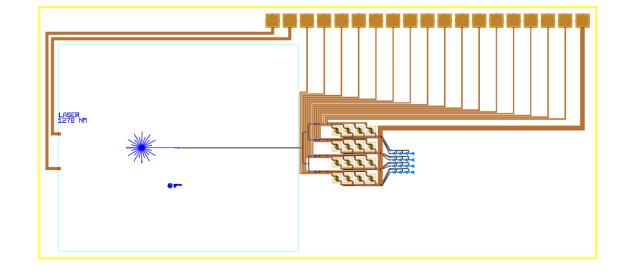

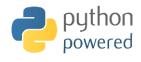

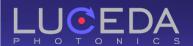

#### IPKISS PDKs

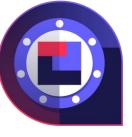

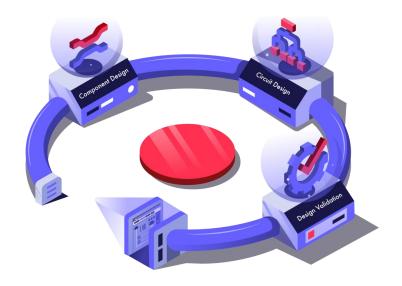

- Powered by IPKISS: layout + circuit models
- Export to OpenAccess, iPDK, uPDK standards
- Vast offer of PDKs from around the world

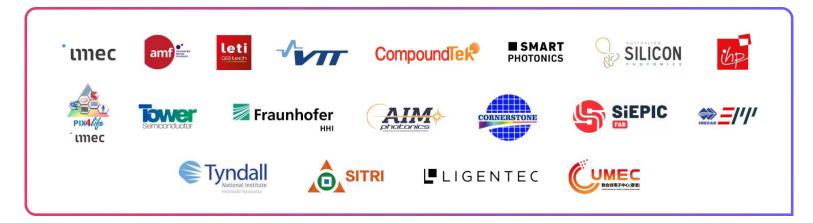

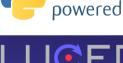

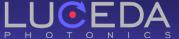

python

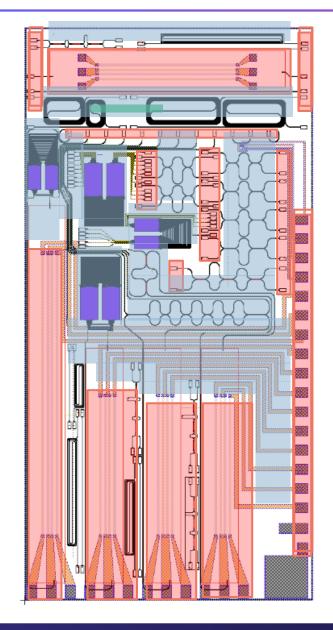

## PIC Design

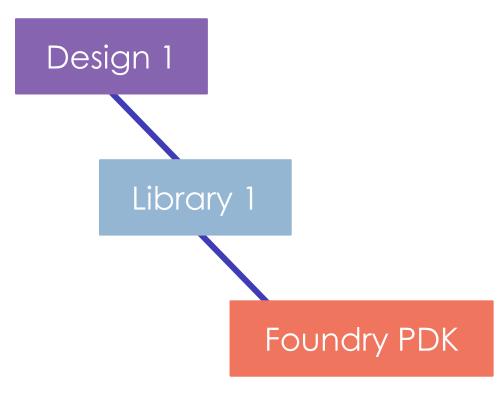

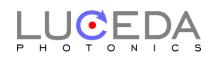

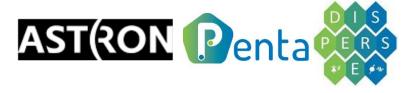

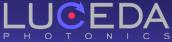

## PIC design based on reusable building blocks

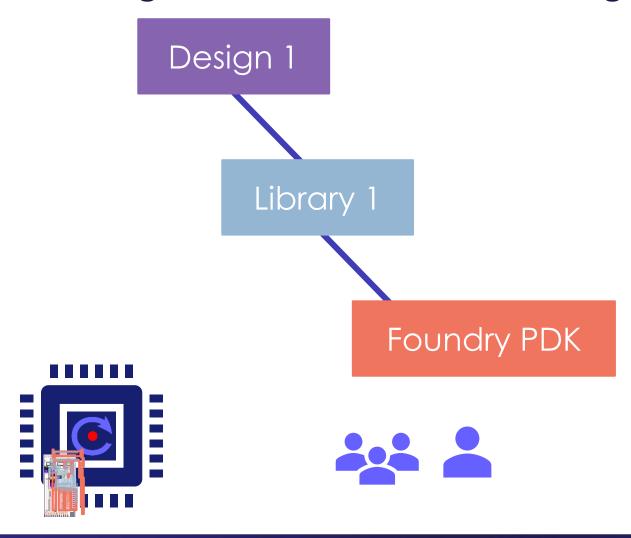

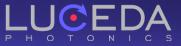

## When your design team grows

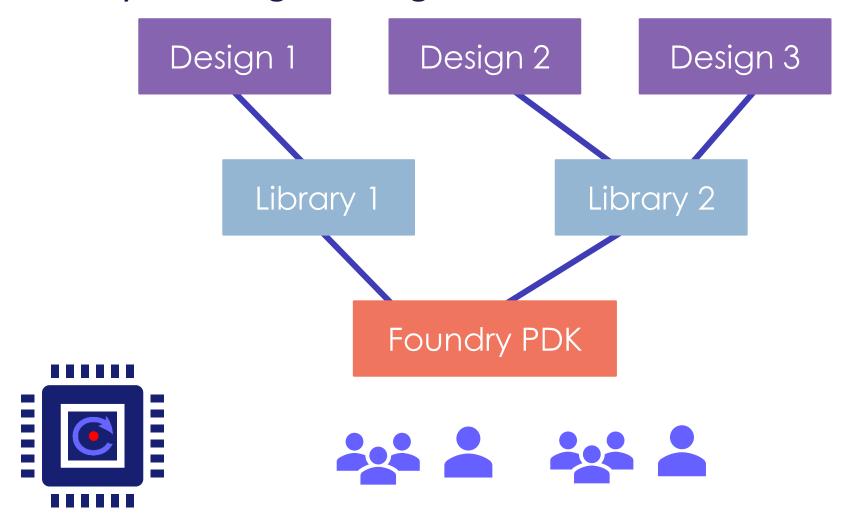

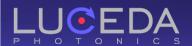

#### PDKs and libraries keep evolving

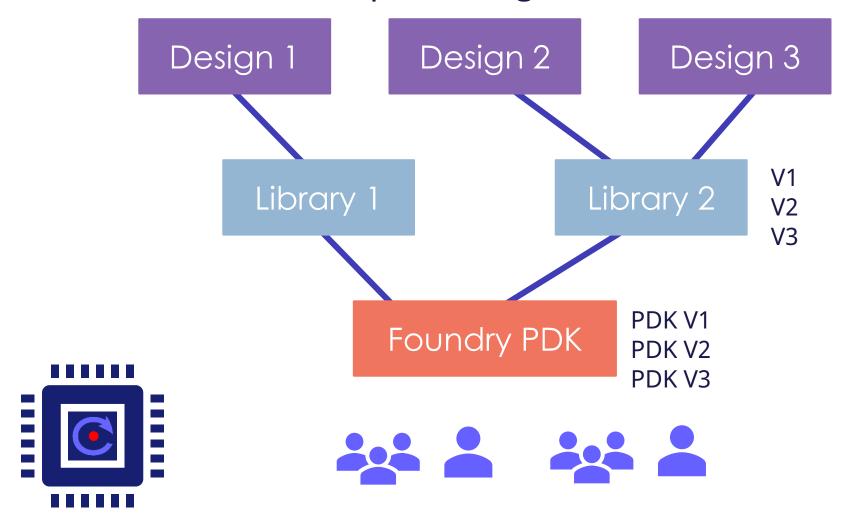

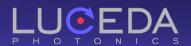

#### A lot of internal communication / collaboration

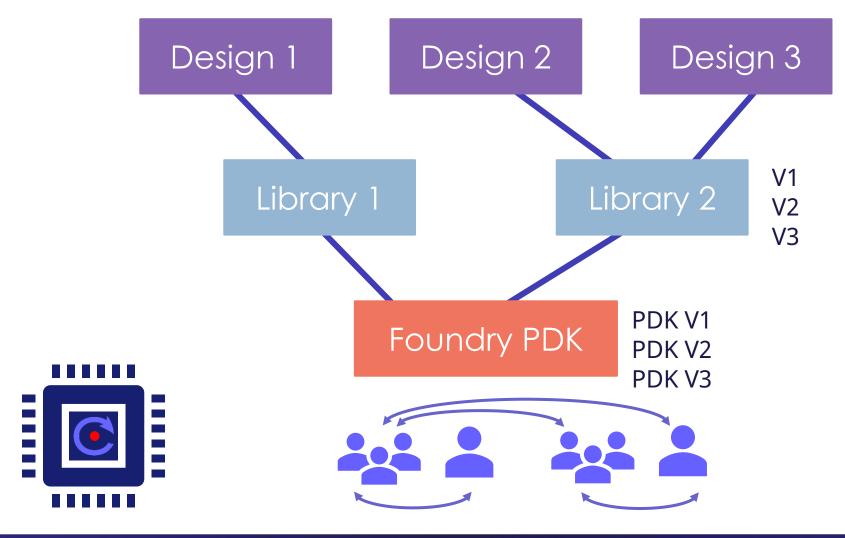

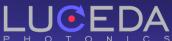

## Risk of errors propagating

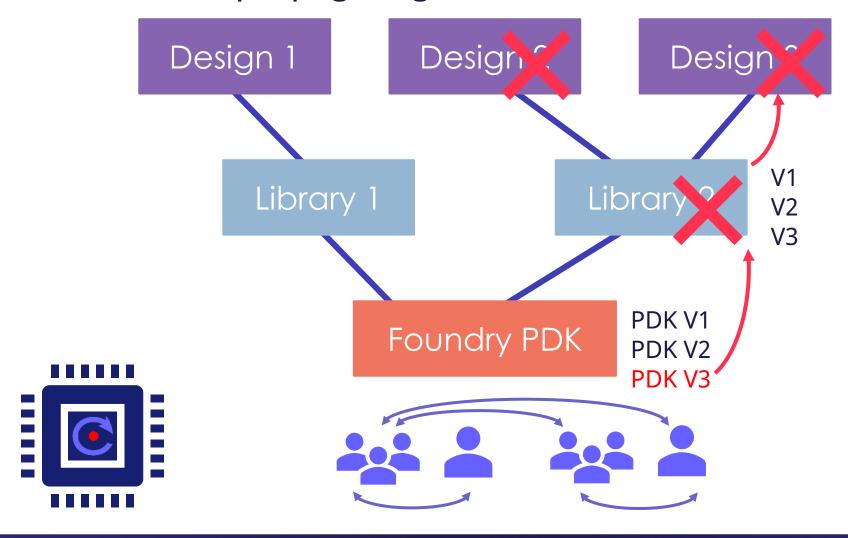

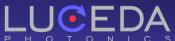

#### Need for

Design

Design 1.

Design

- Easy detection of undesired changes
- Detect mistakes early on
- Continuous QA

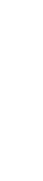

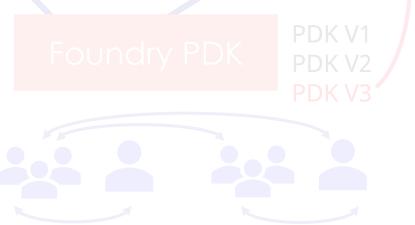

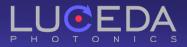

**IPKISS IP Manager** 

## IPKISS IP Manager

O Define QA tests

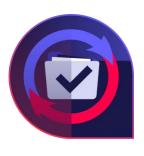

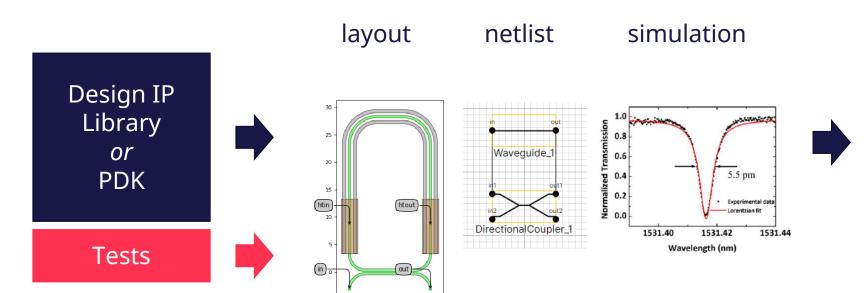

#### HTML report

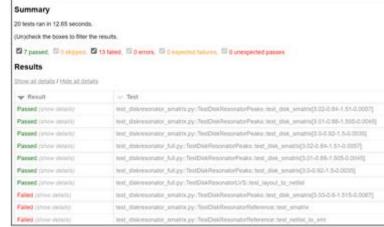

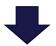

Accept or reject changes

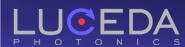

#### Detect errors early

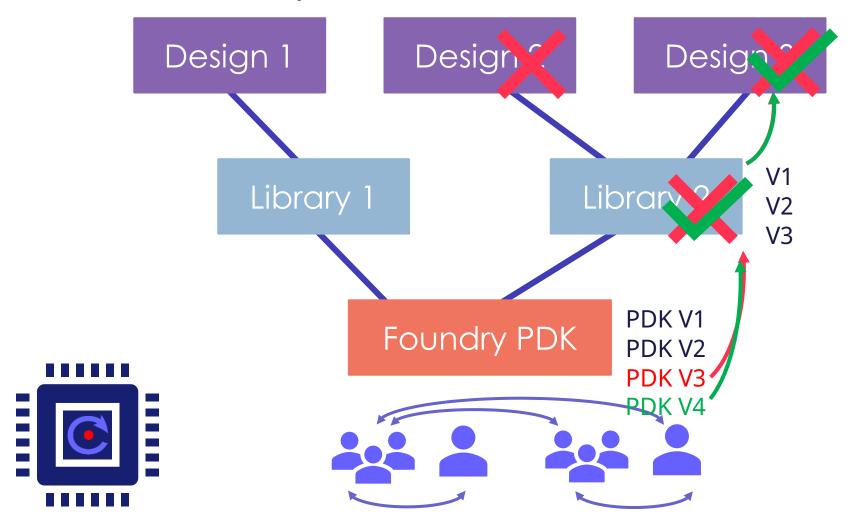

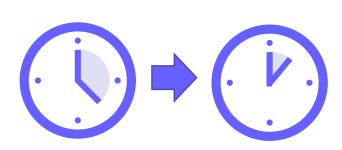

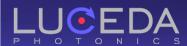

**IPKISS IP Manager** 

# IPKISS IP Manager

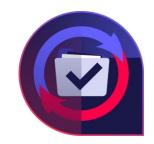

- Define custom **quality tests** for continuous validation in layout, netlist and simulation.
- Reduce your design iteration time and your **time to market**.

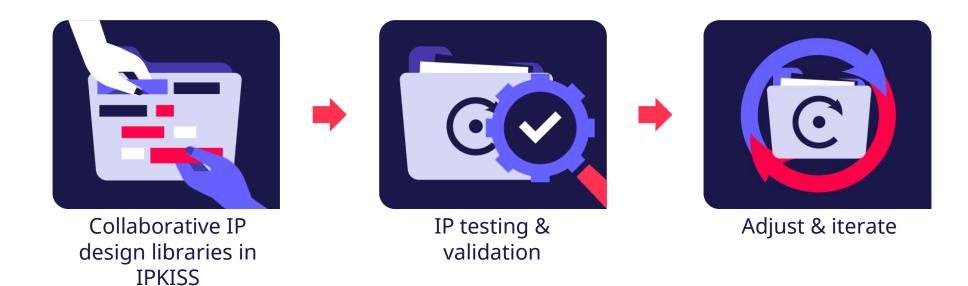

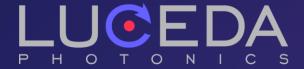

Take control over your photonics design IP lifecycle

www.lucedaphotonics.com

## Backup slides

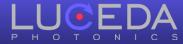

## **Training & Support**

Dedicated customer care to maximize your design potential

- O Kickstart training
- Application support
- Luceda Academy
- Training material and documentation
- Customer support portal
- Vast offer of training events

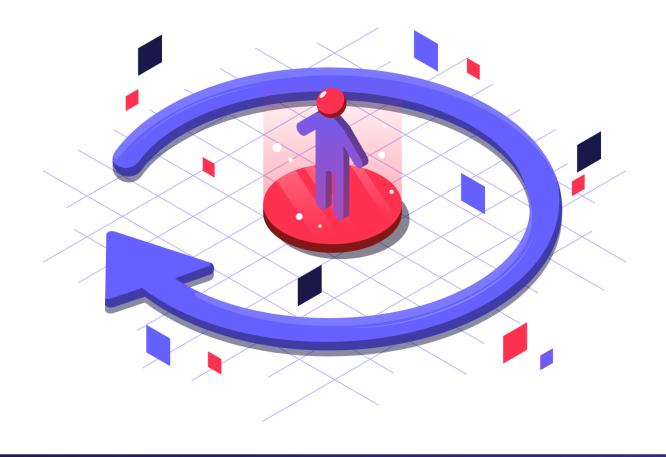

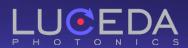

#### **Services**

#### Leverage Luceda's expertise

- Create and validate
  - compact model libraries
  - PDKs
  - reusable design toolboxes
- Design flow optimization
- Specialized training
- PIC design best practices

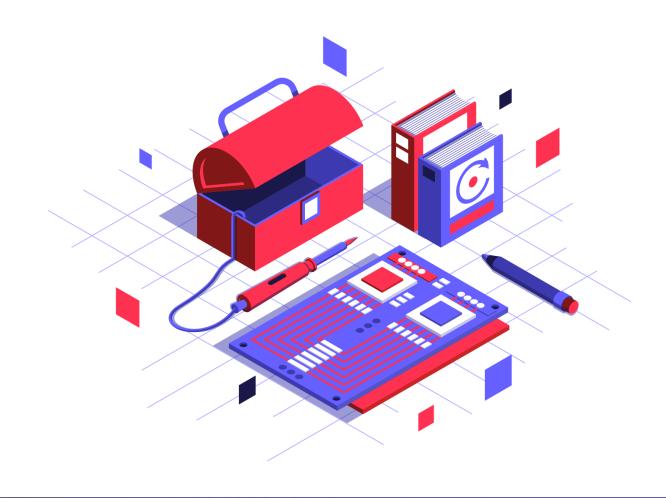

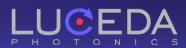

#### IPKISS PHOTONICS DESIGN PLATFORM

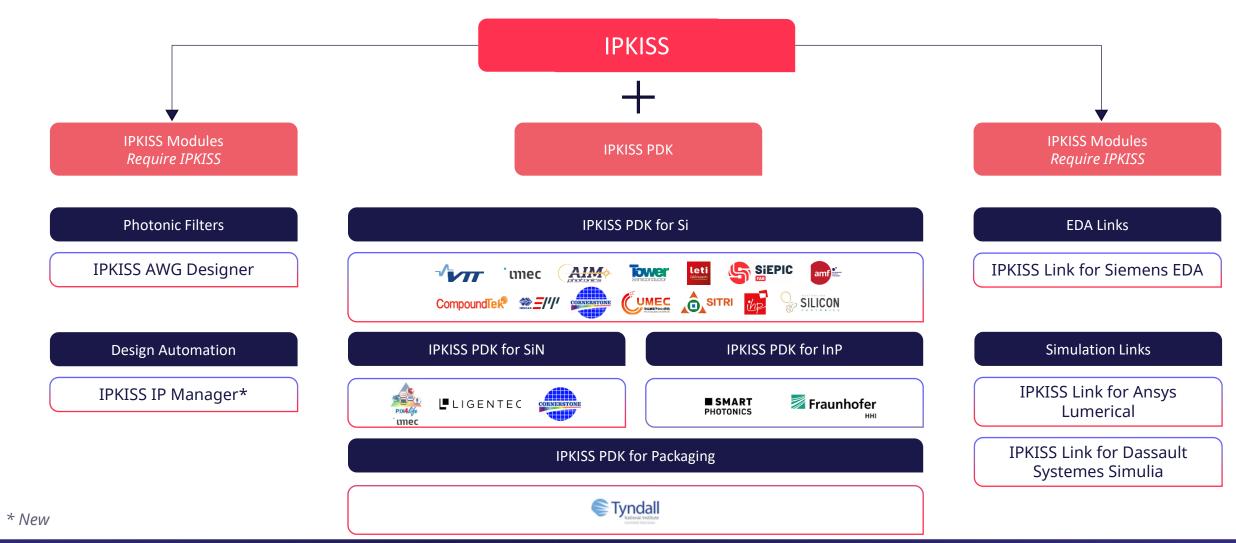

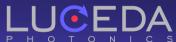

#### Library development: workflow

# Use version control (e.g., git)

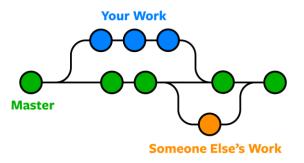

#### Create testbench

| Test             | Check    |
|------------------|----------|
| Code quality     | <b>✓</b> |
| DRC clean        | <b>✓</b> |
| Specs            | ×        |
| Size constraints | <b>√</b> |

## CI/CD

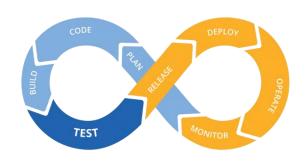

Continuous integration, continuous delivery

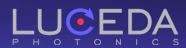

2 – IP testing & validation

#### Inspecting changes

#### **XML**

- Full hierarchical representation of your layout
- Check all properties

#### **GDSII**

O Visually compare desired or undesired changes in GDS format

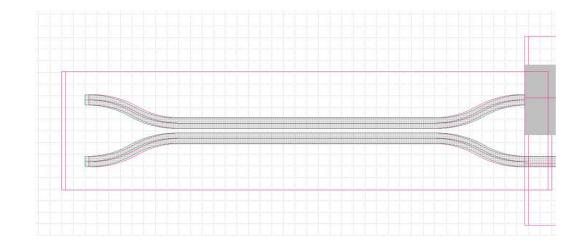

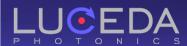

**IPKISS IP Manager** 

# IPKISS IP Manager

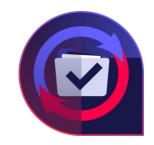

- Define custom **quality tests** for continuous validation in layout, netlist and simulation.
- Reduce your design iteration time and your **time to market**.
- Enhance your team collaboration with shared common libraries and **version control**.
- Enhance **knowledge sharing** and retention.

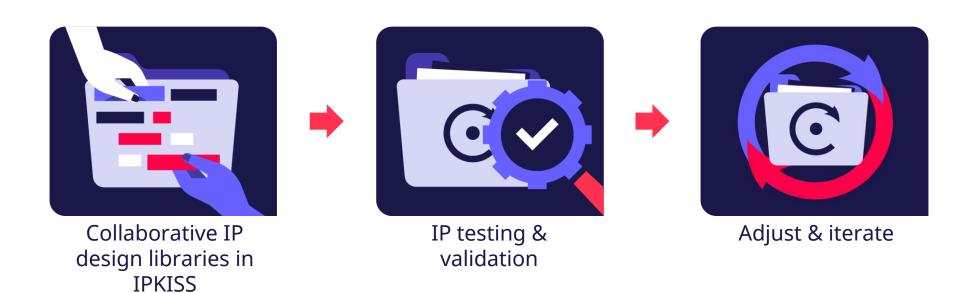